# Advanced Placement Computer Science Unit  $10 -$  Strings

Each unit, you will have an assignment that includes some reading, some questions from the reading, called Review Exercises, and between one and three programming exercises.

## **Calendar of Meeting Places for November/December**

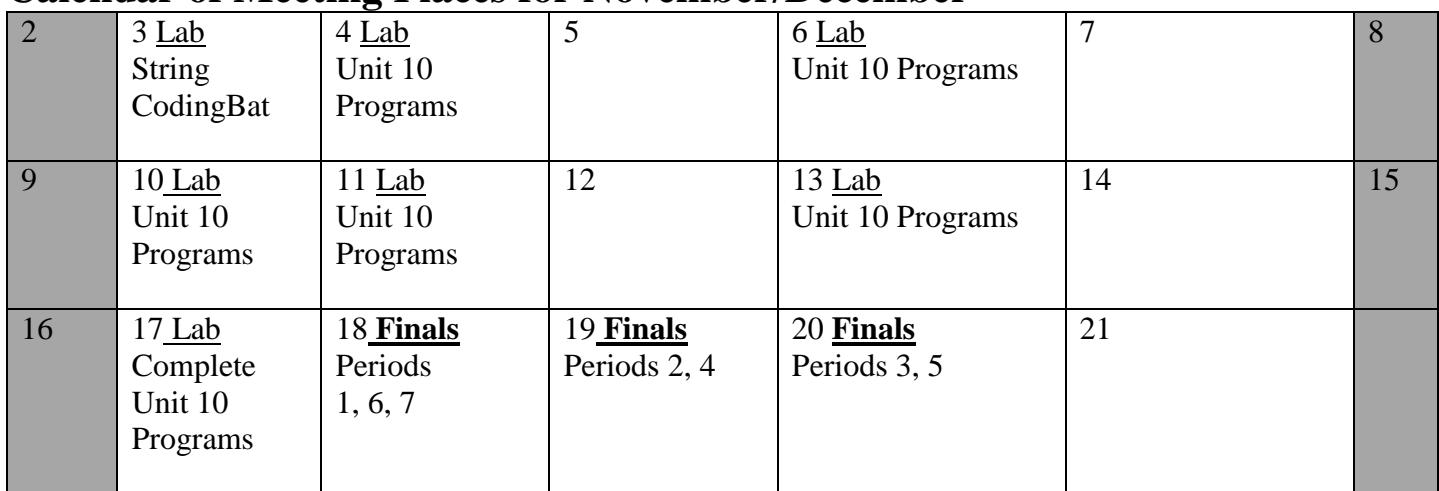

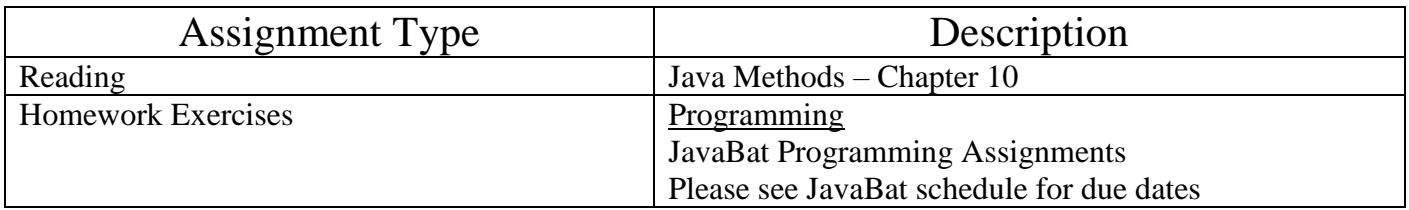

## Program #1

#### Exploring with the String class methods

You are to do the following CodingBat String1 methods **(in addition to the required String1 methods)**. These are meant to explore the use of the methods of the String class that you are expected to know.

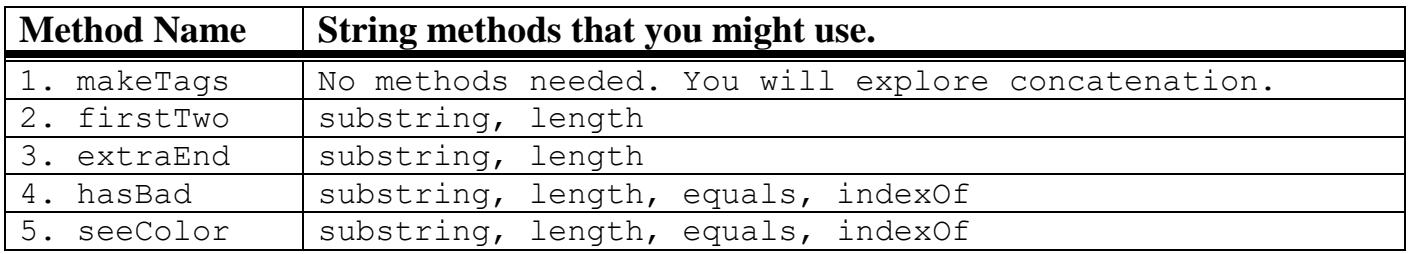

## Program #2

#### Magpie Chatbot Labs

You will be doing a series of 4 labs that have you modify a Chatbot. This series of labs will have you explore the use of Strings in java. The String class is a very important class because it allows programs to work with text. All text that you see in any computer program is held in a String variable.

These files can be found on my website.

## Challenge (*if you are shooting for an A in this class*) **Flesch Readability Index**

The following index was invented by Flesch as a simple tool to gauge the legibility of a document without linguistic analysis.

- 1. Count all the words in a file. A word is any sequence of characters delimited by white space, whether or not it is an actual English word.
- 2. Count all of the syllables in each word. To make this simple, use the following rules:
	- Each group of vowels counts as one syllable (for example, the "ea" in "real" contributes one syllable, but the "e…a" in "regal" count as two syllables).
	- However, an "e" at the end of a word does not count as a syllable.
	- Also, each word has at least one syllable, even if the previous rules give a count of 0.
- 3. Count all sentences. A sentence is ended by a period, colon, semicolon, question mark, or exclamation mark.
- 4. The index is computed by

Number of sentences  $-1.015 *$  Number of words Number of words Index =  $206.835 - 84.6 * \frac{\text{Number of syllables}}{\text{Mean of the two}}$ 

(rounded to the nearest integer)

This index is a number, usually between 0 and 100, indicating how difficult the text is to read. Some examples for reading material are

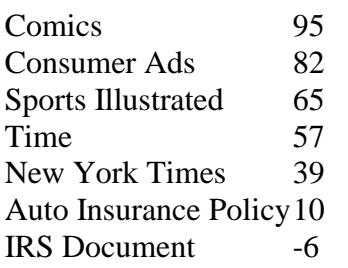

Translated into educational levels, the indices are

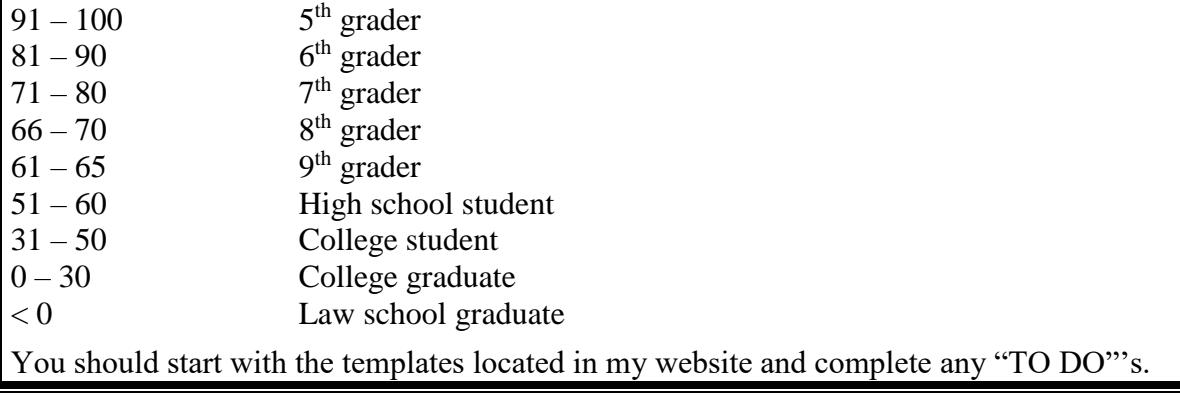